## ALGORITMO DUAL DEL SÍMPLEX (Problema de minimización)

- **Paso 1.** Determinar una base inicial  $B$  y su matriz no básica asociada  $N$  de forma que  $c_B^t B^{-1} a_{N_j} - c_{N_j} \leq 0 \quad \forall j \in \{1, ..., n-m\}.$
- **Paso 2.** Calcular  $\overline{x}_B = B^{-1}b$  y poner  $\overline{x}_N = 0$ ,  $y_{N_j} = B^{-1}a_{N_j}$  y  $z_{N_j} c_{N_j} = c_B^t y_{N_j} c_{N_j}$  $\forall j \in \{1, \ldots, n-m\}.$

**Paso 3.** Si  $\overline{x}_B > 0$ , PARAR (la solución es óptima).

**Paso 4.** Si  $\exists l \in \{1, \ldots, m\}$  tal que  $\overline{x}_{B_l} < 0$  y  $y_{l, N_i} \geq 0$   $\forall j \in \{1, \ldots, n-m\}$ , PARAR (el problema es infactible). En otro caso, calcular  $l = \operatorname{argmin} \{\overline{x}_{B_i} \mid i \in \{1, \ldots, m\} \text{ con } \overline{x}_{B_i} < 0\}$  y  $k = \text{argmin} \begin{cases} \frac{z_{N_j} - c_{N_j}}{z} \end{cases}$  $y_{l,N_j}$  $| j \in \{1, \ldots, n-m\} \text{ con } y_{l,N_j} < 0$  $\mathbf{r}$ .

**Paso 5.** Intercambiar las columnas  $a_{B_l}$  y  $a_{N_k}$  de las matrices B y N. Ir al Paso 2.

Alternativa al Paso 4

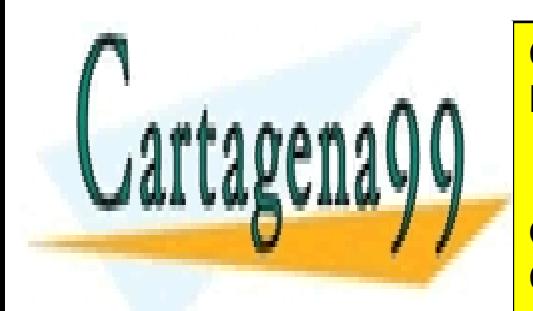

Paso de <mark>CLASES PARTICULARES, TUTORÍAS TÉCNICAS ONLINE</mark> LLAMA O ENVÍA WHATSAPP: 689 45 44 70, care caso, care caso, calcular establecida es infanta es infanta es infa

> $\mathbf{y}$ ONLINE PRIVATE LESSONS FOR SCIENCE STUDENTS CALL OR WHATSAPP:689 45 44 70

| j ∈ {1, . . . , n − m} con yl,N<sup>j</sup> < 0

- - -

www.cartagena99.com no se hace responsable de la información contenida en el presente documento en virtud al Artículo 17.1 de la Ley de Servicios de la Sociedad de la Información y de Comercio Electrónico, de 11 de julio de 2002. Si la información contenida en el documento es ilícita o lesiona bienes o derechos de un tercero háganoslo saber y será retirada.

## ALGORITMO DUAL DEL SÍMPLEX (Problema de maximización)

- **Paso 1.** Determinar una base inicial  $B$  y su matriz no básica asociada  $N$  de forma que  $c_B^t B^{-1} a_{N_j} - c_{N_j} \ge 0 \quad \forall j \in \{1, ..., n-m\}.$
- **Paso 2.** Calcular  $\overline{x}_B = B^{-1}b$  y poner  $\overline{x}_N = 0$ ,  $y_{N_j} = B^{-1}a_{N_j}$  y  $z_{N_j} c_{N_j} = c_B^t y_{N_j} c_{N_j}$  $\forall j \in \{1, \ldots, n-m\}.$

**Paso 3.** Si  $\overline{x}_B > 0$ , PARAR (la solución es óptima).

**Paso 4.** Si  $\exists l \in \{1, \ldots, m\}$  tal que  $\overline{x}_{B_l} < 0$  y  $y_{l, N_i} \geq 0$   $\forall j \in \{1, \ldots, n-m\}$ , PARAR (el problema es infactible). En otro caso, calcular  $l = \operatorname{argmin} \{\overline{x}_{B_i} \mid i \in \{1, \ldots, m\} \text{ con } \overline{x}_{B_i} < 0\}$  y  $k = \arg\max \frac{\sum_{i=1}^{n} -c_{N_j}}{\sum_{i=1}^{n} \frac{1}{n} \log \frac{1}{n}}$  $y_{l,N_j}$  $| j \in \{1, \ldots, n-m\} \text{ con } y_{l,N_j} < 0$  $\mathbf{r}$ .

**Paso 5.** Intercambiar las columnas  $a_{B_l}$  y  $a_{N_k}$  de las matrices B y N. Ir al Paso 2.

Alternativa al Paso 4

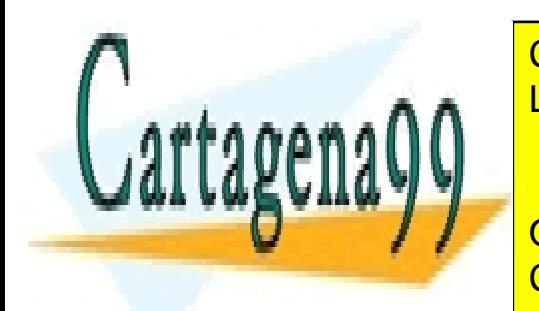

Paso de <mark>CLASES PARTICULARES, TUTORÍAS TÉCNICAS ONLINE</mark> LLAMA O ENVÍA WHATSAPP: 689 45 44 70, care caso, care caso, calcular establecida es infanta es infanta es infa

> y<br>Ny far ONLINE PRIVATE LESSONS FOR SCIENCE STUDENTS CALL OR WHATSAPP:689 45 44 70

| j ∈ {1, . . . , n − m} con yl,N<sup>j</sup> < 0

- - -

www.cartagena99.com no se hace responsable de la información contenida en el presente documento en virtud al Artículo 17.1 de la Ley de Servicios de la Sociedad de la Información y de Comercio Electrónico, de 11 de julio de 2002. Si la información contenida en el documento es ilícita o lesiona bienes o derechos de un tercero háganoslo saber y será retirada.